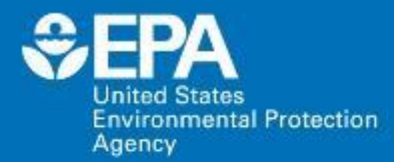

### **I-WASTE Incident Waste Decision Support Tool**

### *Paul Lemieux*

*US EPA Office of Research and Development EPA Tools and Resources Webinar September 28, 2016*

**Office of Research and Development**

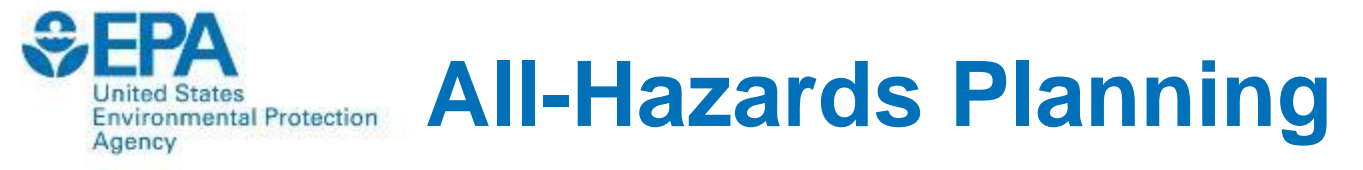

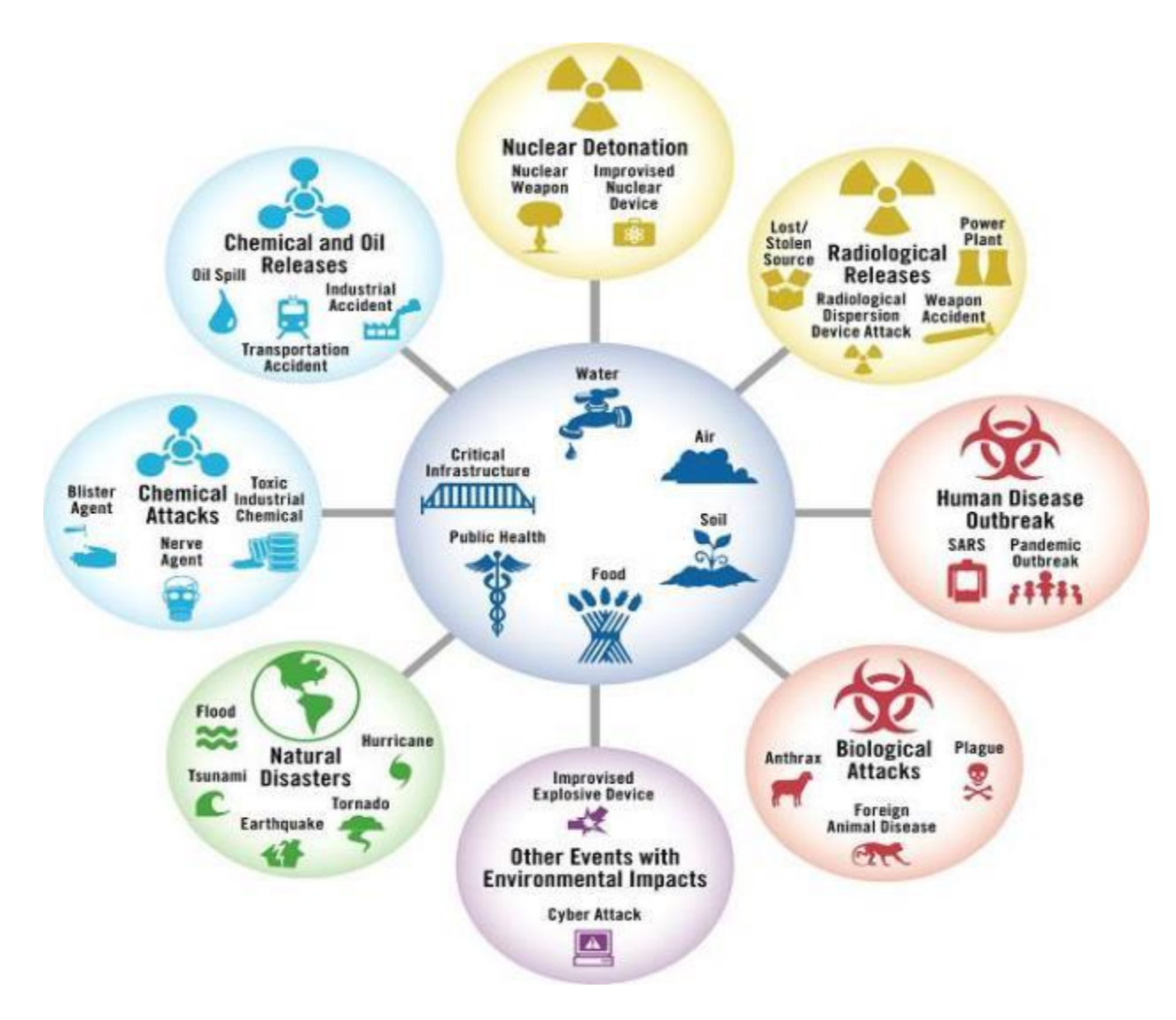

**1**

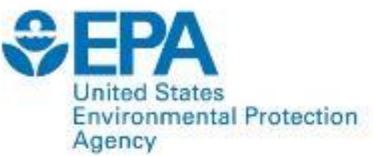

### **Example Wide-Area Contamination Scenario**

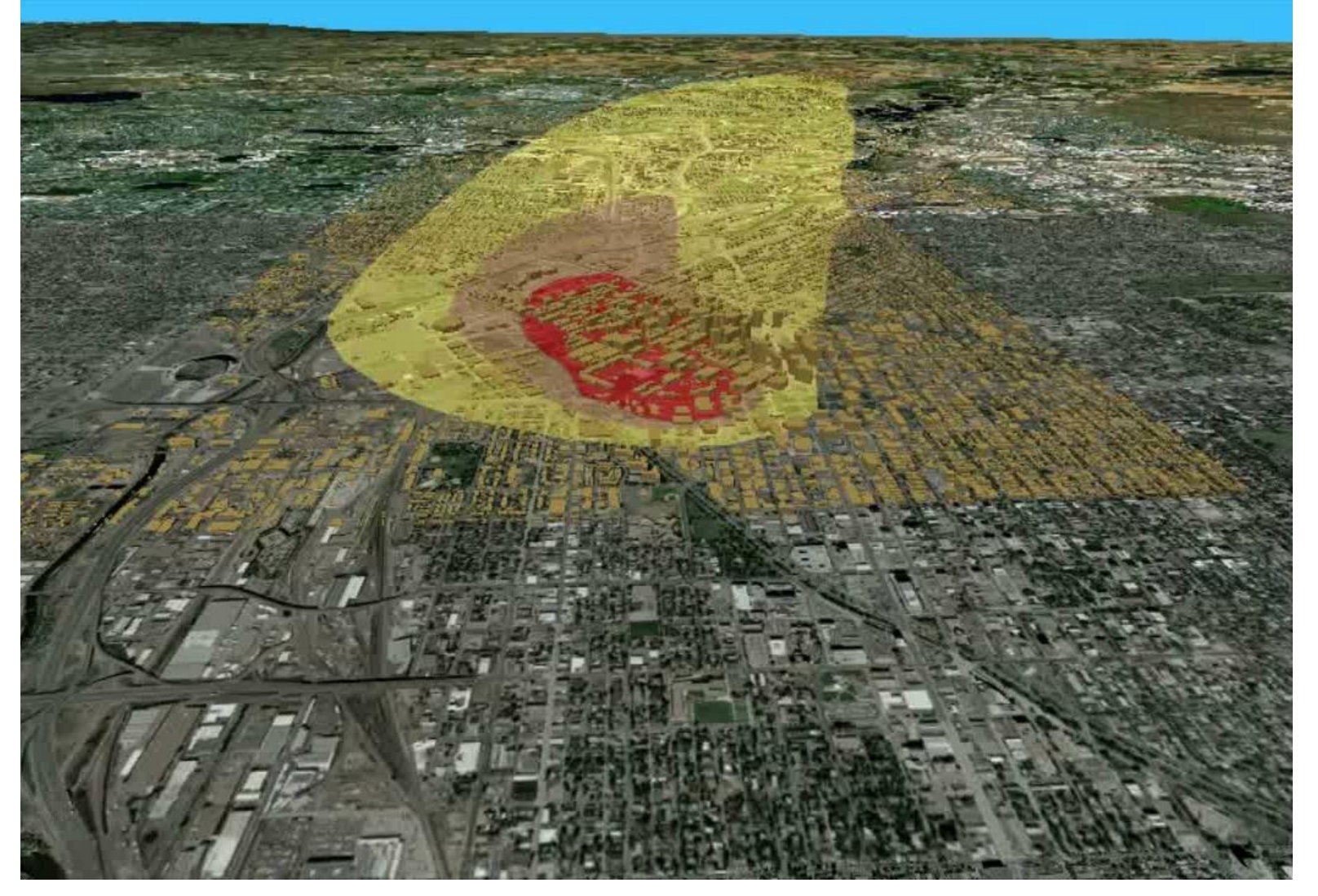

Wide Area Recovery and Resiliency Program Denver Metro Area RDD Scenario

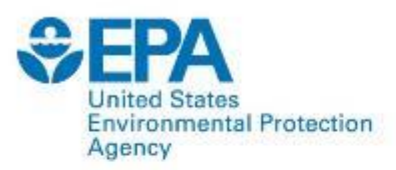

# **Decision Making Information Needs for Waste Management**

- Waste quantity and characteristics
	- Sampling and analysis of waste
- Relevant regulatory requirements (local, state, federal levels)
- Key decision makers
- Potential treatment/disposal facilities
	- Waste acceptance criteria
- Potential transportation issues/routes
- Impact of remediation/decontamination decisions on waste management and vice-versa

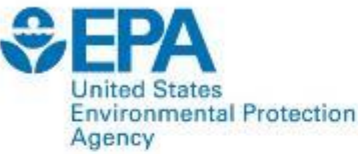

### **What Problem/Gap Does This Tool Address?**

- Management of waste from all-hazards incidents is tightly coupled with other aspects of the response (i.e., system of systems)
- Decisions on waste management issues are made at the local/state/federal level, and include private sector
- Chemical/Biological/Radiological/Nuclear (CBRN) waste is not explicitly addressed in many regulations
- Waste management decisions for CBRN-generated waste are closely tied to decontamination decisions
- Need for easy access to information to make informed decisions

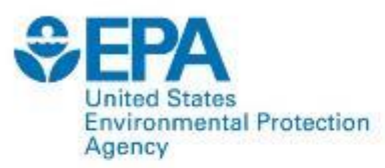

# **Potential Applications**

- Training, Planning and Exercise Tool
	- Supports State & Local Homeland Security (HS) Planning IAW National Planning Scenarios (NRF, 2008)
	- Allows multiple scenarios to be examined
	- Encourages discussions with facilities prior to event
	- For use in design or evaluation of HS Exercises involving disposal and recovery

### • During an Environmental Response

- Starting point for clean-up
- Quick reference
- Reach back resource for planners & responders

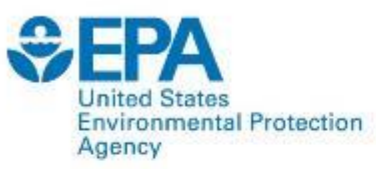

### **I-WASTE Overview – Current Features**

- Web-based tool with restricted access
- Series of inputs defining scenario
- Calculators available to estimate mass & volume of disastergenerated waste and debris (offices, schools, theaters, shopping malls, residences, hotels, hospitals)
- Database of treatment/disposal facilities (location, technical information, permits, geolocation)
- Access to contaminant and decontaminant information
- Guidance for worker safety, packaging and storage, and transportation

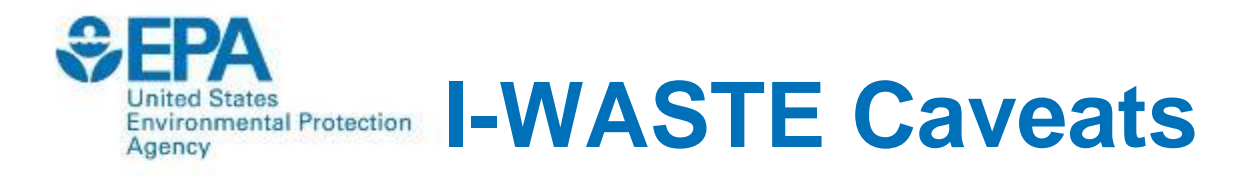

- I-WASTE is not an expert system (i.e., I-WASTE does not tell the user what to do), but rather presents information to consider during the decision-making or planning process
- I-WASTE assumes the decision to treat/dispose has been made
- I-WASTE does not present massive quantities of information to the user, but rather tries to distill information while maintaining links to more detailed information

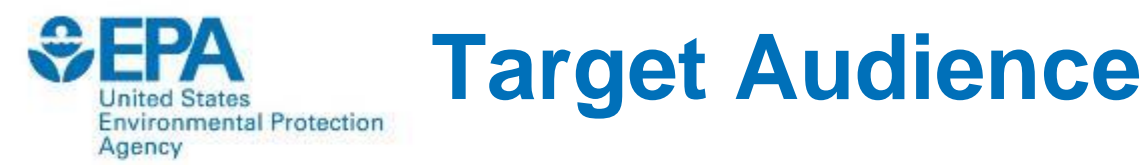

- EPA Responders
	- On-scene Coordinators/Removal Managers
	- EPA Special Teams
	- Technical Working Group (TWG)
- State and Local Agencies
	- Emergency Planners
	- Public Health
	- Environmental Protection
	- Transportation
- Treatment/Disposal Facility Operators
	- Combustors/incinerators
	- Landfills
	- Building owners/managers
	- Water infrastructure
	- Radiological waste disposal facilities
	- Agricultural facilities

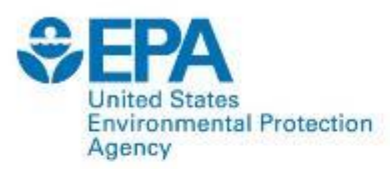

### **Collaborators and Partners**

- ERG is Primary Contractor
- EPA
	- OLEM (OEM, ORCR)
	- ORD
	- ORIA
	- OW
- Other Federal Agencies
	- DHS
	- DOE
	- DOT
	- $-$  FEMA
	- USACE
	- USDA
- State Agencies (DE, MD, NY, PA, VA)
- Waste Industry Groups (IWSA, NSWMA, SWANA)
- Water Industry Groups (AWWA)
- Facility item databases populated via discussions with respective industry representatives (e.g., hotel chains, school systems, theater chains, etc.)

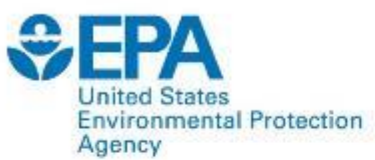

# **I-WASTE Login Page**

#### Incident Waste Decision Support Tool (I-WASTE DST)

#### **New Provide feedback**

Welcome to EPA's Incident Waste Decision Support Tool, a decision support tool that organizes large amounts of information related to managing waste resulting from incidents of national significance (e.g., contaminated buildings and natural disasters). The tool can be used by individuals (i.e., emergency response authorities and property owners; tribal, state, and local permitting agencies; treatment and disposal managers; and/or planners) responsible for making disposal decisions. The tool provides access to technical information, regulations, and guidance to work through important waste management issues to assure safe and efficient removal, transport and management of waste materials. Specifically, the tool allows users to:

- Create an incident planning and/or response record;
- Access a waste material estimator:
- Access treatment and disposal facility databases; and/or
- Access guidance and documents.

It is important to understand that the information provided here does not override existing regulatory or legal requirements that apply to the disposal of waste. This information should be used as a starting point for understanding some of the options available for disposal of these materials.

A UserID and password are required to access the tool. Request a UserID and Password or enter your UserID and Password to get started. View the Overview Tutorial to learn more about I-WASTE.

UserID: plemieux 淅 Password: 袥 Login

> Although information in I-WASTE is not sensitive, having user-based access allows sharing of user-defined scenarios with collaborators

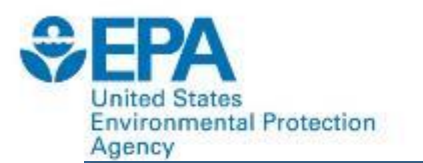

### **Key Functions**

#### Incident Waste Decision Support Tool (I-WASTE DST)

#### **Novide feedback**

Planners, emergency responders, and other individuals responsible for making disposal decisions can access technical information, regulations, and guidance to work through important disposal issues to assure safe and efficient removal, transport, treatment and/or disposal of debris and waste materials. Guidance and information contained in EPA's Incident Waste Decision Support Tool is accessible from this home page. You can navigate through applicable guidance and information presented in a logical framework, quickly produce an order of magnitude waste estimate, and access the treatment and disposal facility database and/or other guidance and information.

Access the Quick Start Guide or the Overview Tutorial for a brief overview of key functionality. Access the Waste Materials Estimator Tutorial for detailed demonstration of key features of the WME. More detailed instructions for using the tool are contained in the Help System. If you are a first-time user, or would like information on the Background. Status and Future Plans of the tool, and a discussion of the Design Philosophy and Technical Approach we have applied to the development of the tool, you may want to read Before You Begin.

#### **Incident Planning & Response**

Create a record of incident planning exercises or incident response decisions. Navigate through applicable guidance and information presented at each step in the decision process. Records may be saved and retrieved for future reference.

#### **Waste Materials Estimator**

Use the Waste Materials Estimator to produce an order of magnitude estimate for the weight and volume of materials that may require disposal. Base estimates on default values contained in the tool, or refine estimates based on more specific user-defined values.

#### **Treatment & Disposal Facilities**

Locate treatment and disposal facilities. Choose one or more filter criteria to generate a list of treatment and disposal facilities. Note: The facilities presented in the tool are not endorsed by EPA, nor have any facility owners agreed to accept any material. A facility's ability to accept incident waste is case specific and determined by the facility and its regulators. Facility contact information is provided to facilitate the initiation of treatment and disposal discussions.

#### **Guidance & Information**

Access guidance and information compiled to assist with disposal decisions. View guidance, reports, and websites organized by events or topics, view contact information, and access other useful tools.

The 4 main functions of the tool are accessed from the main page.

It is important to understand that the information provided here does not override existing regulatory or legal requirements that apply to the disposal of waste materials. This information should be used as a starting point for understanding some of the options available for disposal of these materials.

\*Note that you will be required to re-login after 30 minutes of inactivity.

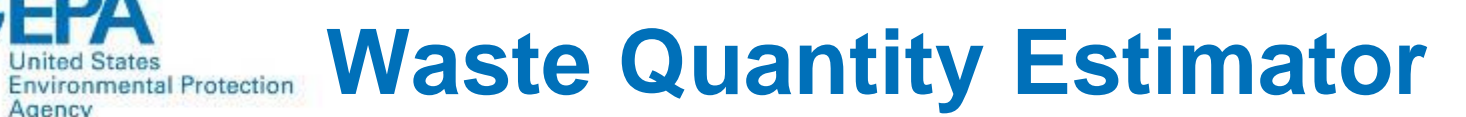

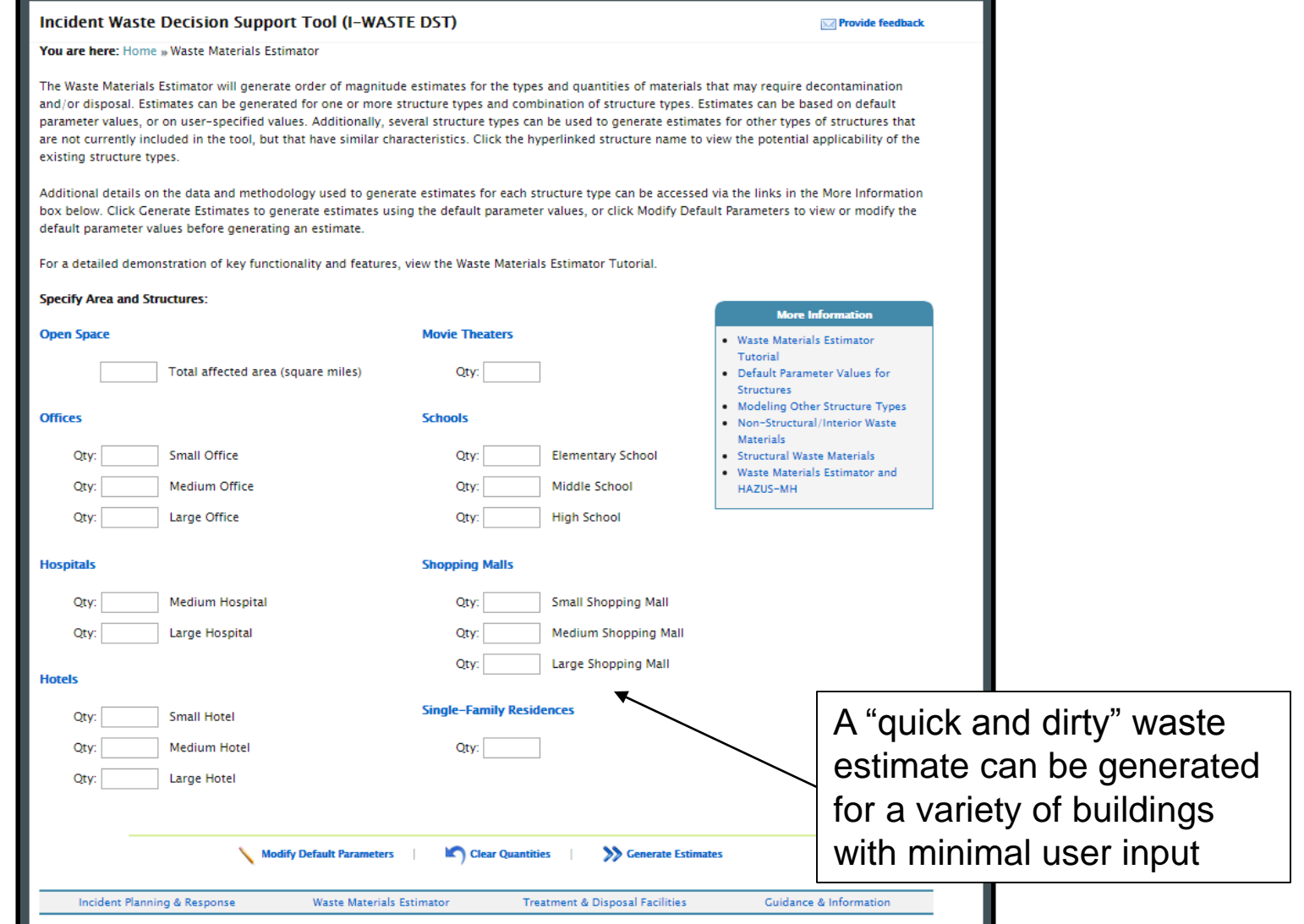

FPA

Agency

 $\mathbf{e}$ 

### **<u>United States</u> Results Results Results Results**

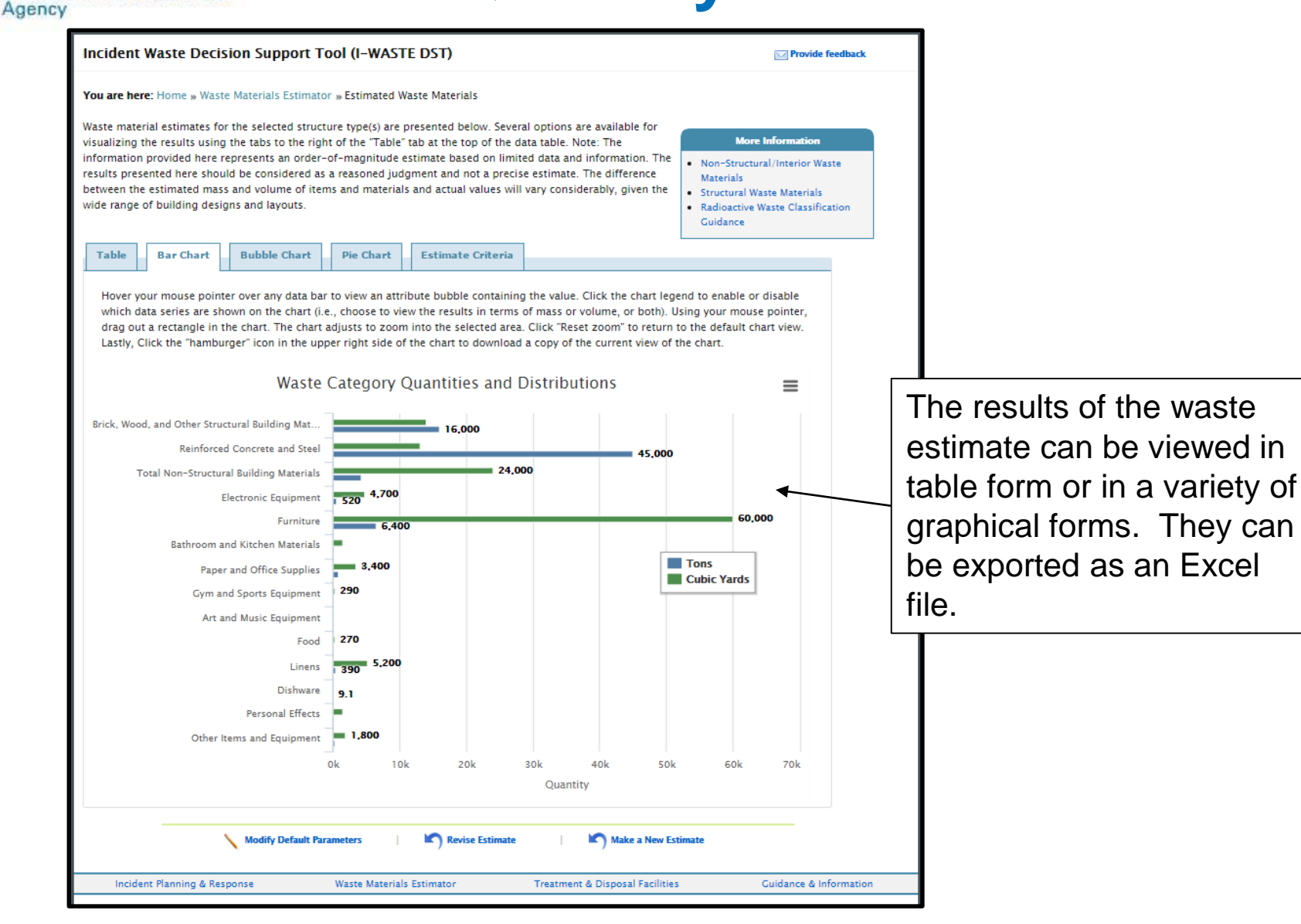

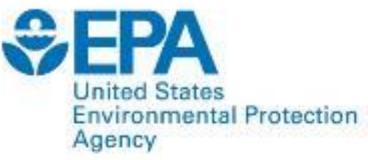

# **I-WASTE Facility Databases**

- Landfills
	- MSW
	- Construction & Demolition Debris
	- Hazardous Waste
- Combustion Facilities
	- Municipal Waste Combustors (Waste-to-Energy)
	- Hazardous Waste
	- Medical/biohazardous Waste
	- Industrial combustion facilities (e.g., boilers, smelters, etc)
- Decontamination Wastewater Disposal Facilities
	- Publicly-Owned Treatment Works (POTWs)
	- Federally-Owned Treatment Works (FOTWs)
	- Liquid Hazardous Waste Combustion Facilities
- Other Disposal Facilities
	- Centralized Waste Treatment (CWT) Facilities
	- Commercial Medical Waste Autoclaves
	- Commercial and Federal Radioactive Waste Disposal Facilities

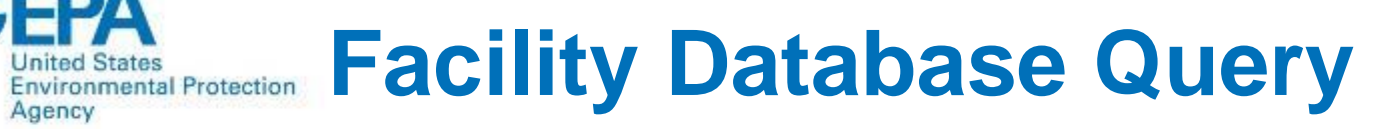

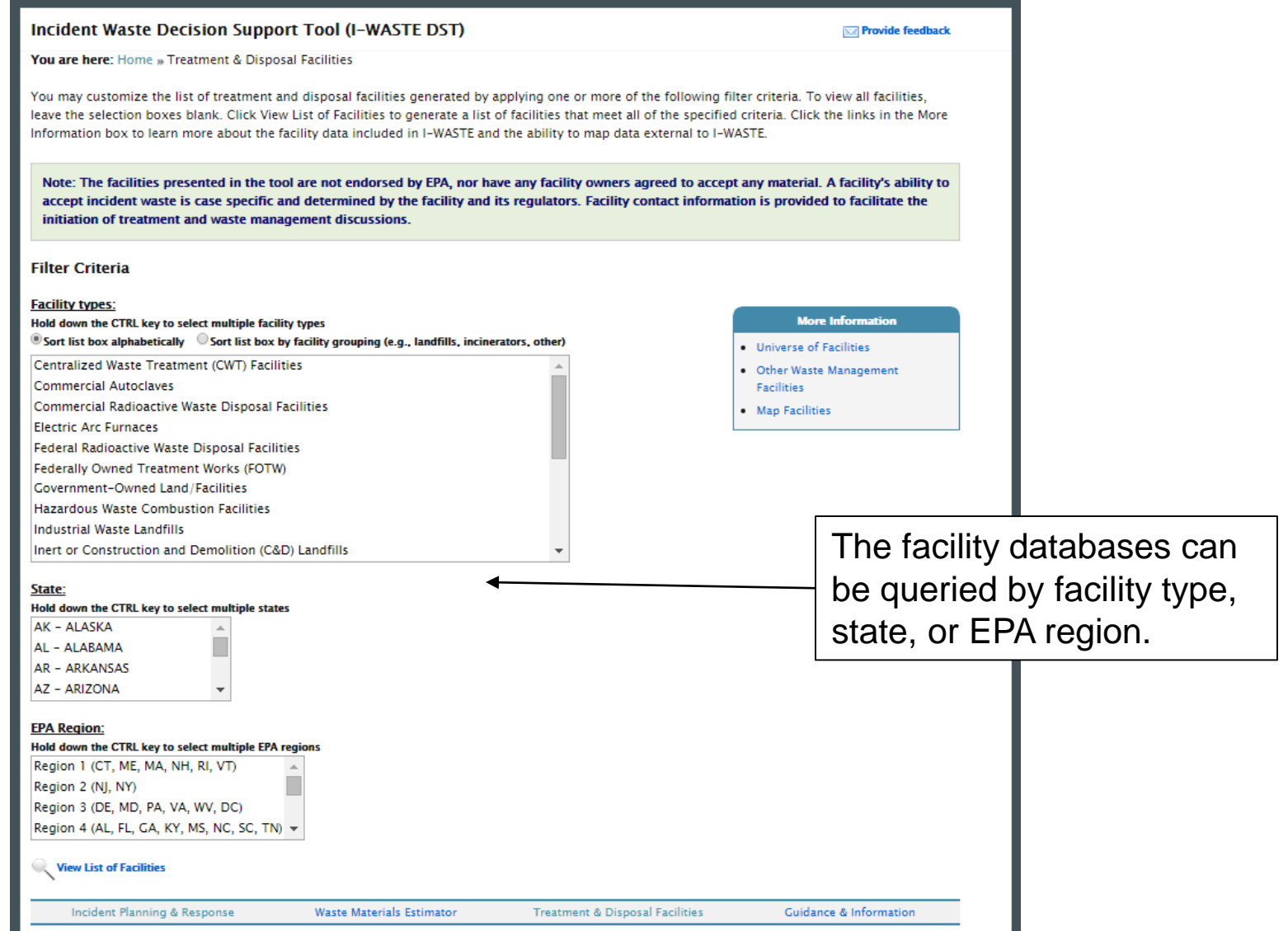

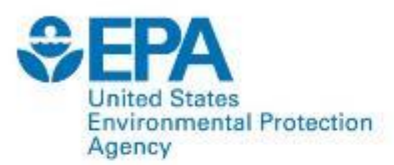

### **Facility Database Results**

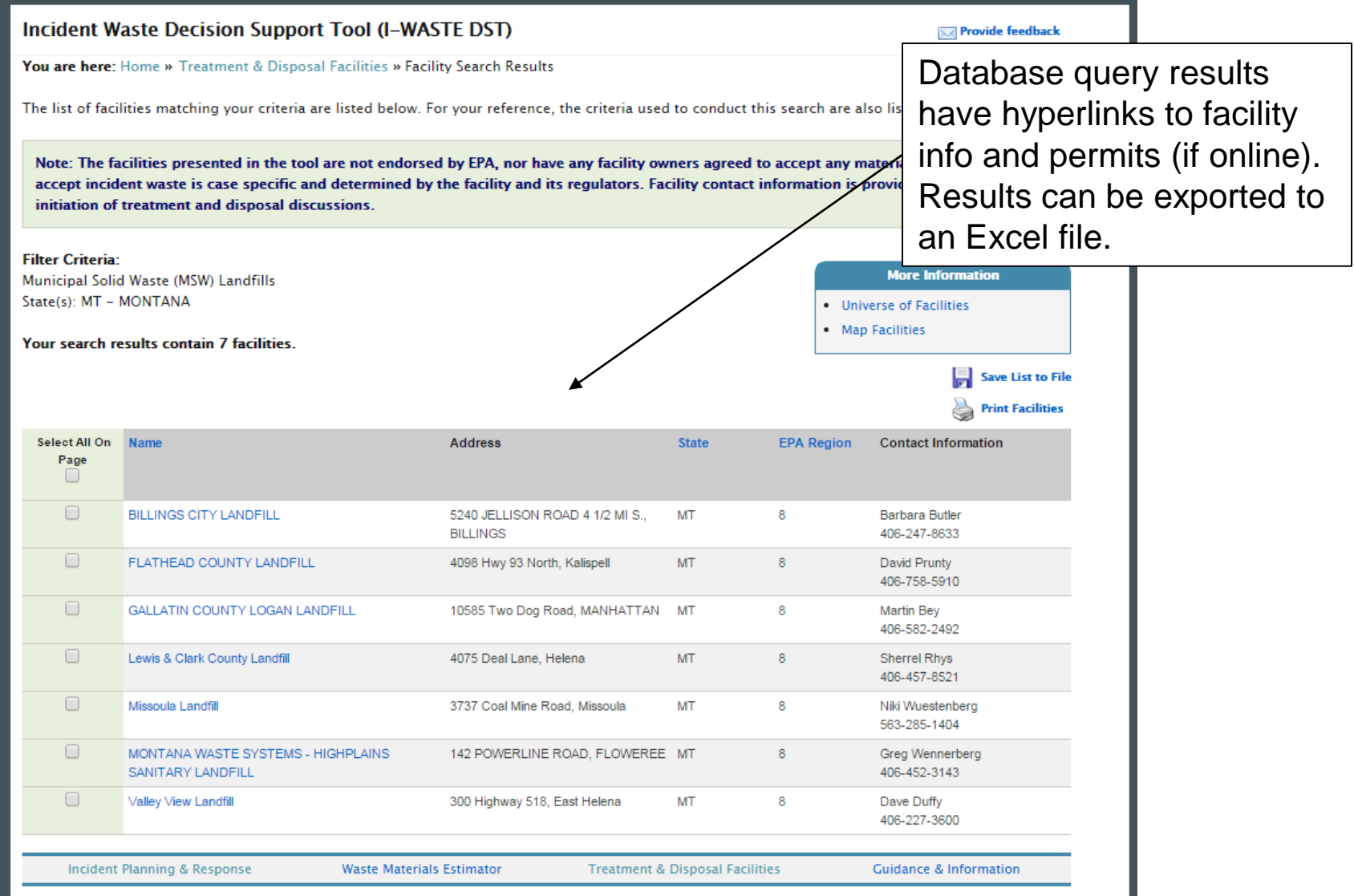

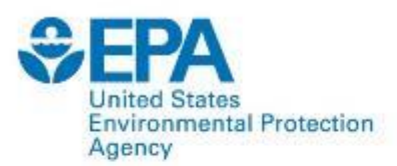

### **Geocoded Facility Databases**

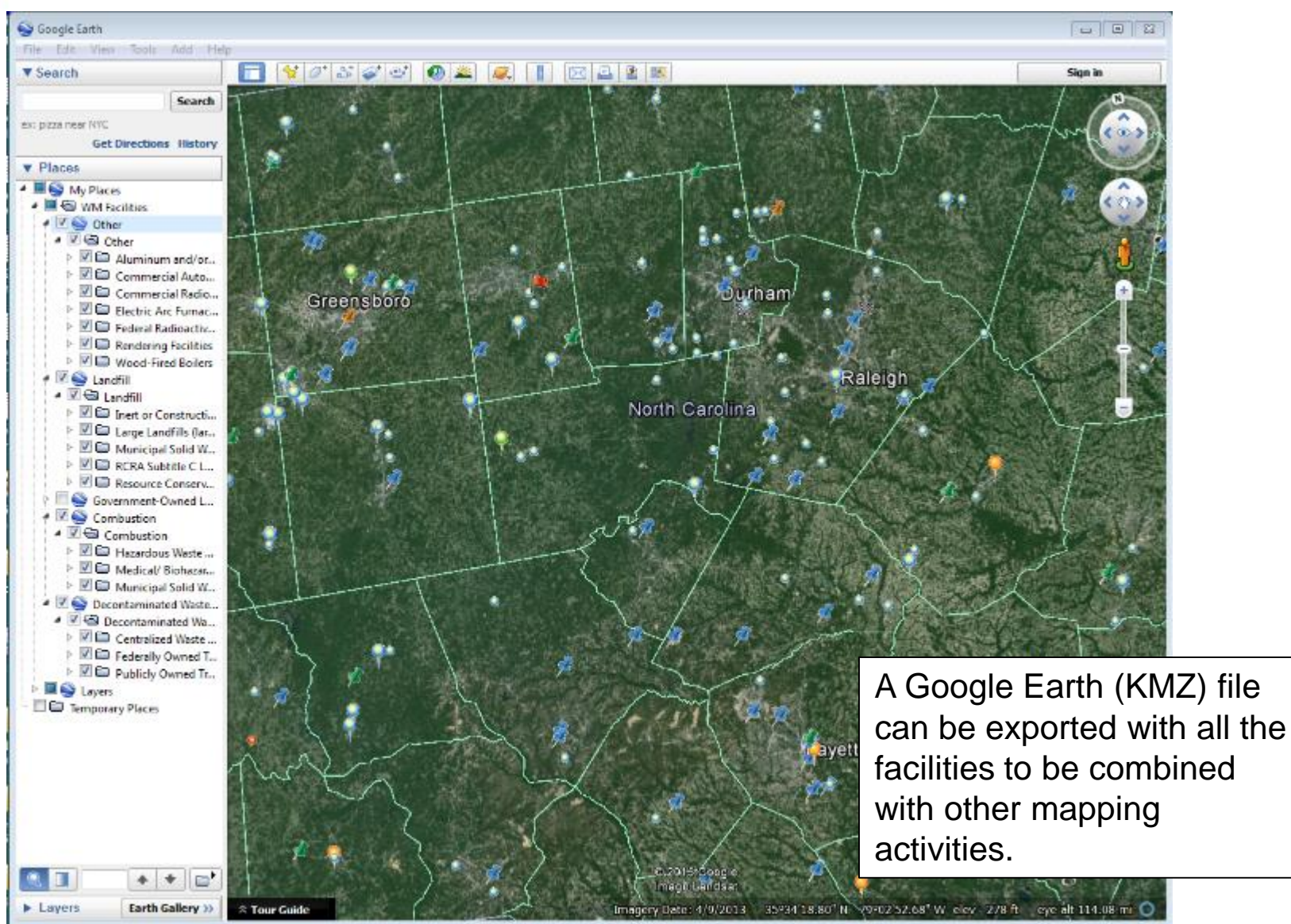

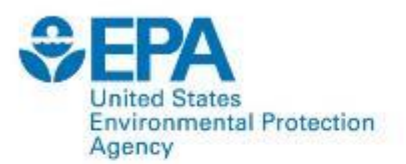

### **Relevant Guidance**

#### Incident Waste Decision Support Tool (I-WASTE DST)

#### You are here: Home » Guidance & Information

Guidance and information contained in the Incident Waste Decision Support Tool is accessible from this page. You can access features and information that is tailored to specific categories of events. Other guidance and information that is broadly applicable to more than one event is accessible via the quick links on the right.

 $\overline{\mathbf{v}}$ 

 $\overline{\mathbf{v}}$ 

**Radiological/Nuclear** 

**Radionuclide Information** 

**Critical Infrastructure** 

**Basic Information** 

**Disposal** 

Incident Response & Cleanup Information

Low-Level Radioactive Waste Compacts

Radioactive Materials & Waste Regulations

Water Systems (Chem/Bio Contamination)

Drinking Water Treatment Plant Decon Disposal

Drinking Water System End User Items Disposal

Wastewater Treatment Plant Decon Disposal

Water Supply Distribution System Decon

Radiological Dispersal Device (RDD) Information

**Basic Information** 

#### **Expand all descriptions**

#### **Chemical/Biological**

**Basic Information** Chem/Bio & Decon Agent Information Create Building Waste Inventory View Saved Building Waste Inventories **View Building Waste Characteristics Natural Disaster** 

### **Rasic Information**

- Waste & Debris Fact Sheets Debris Management Equipment
- **Planning Documents**

#### Agricultural Incidents & Foreign Animal Disease **Basic Information**

- **Disposal Guidance**
- **Case Studies**
- Pathogen Information
- **Training Modules**
- Incident Planning & Response

#### **Waste Materials Estimator**

**Treatment & Disposal Guidance & Information** 

#### **Facilities**

**<sup>18</sup>** We have gathered relevant guidance for easy access.

#### **New Provide feedback**

#### **Ouick Links**

 $\overline{\mathbf{v}}$ 

 $\overline{\mathbf{v}}$ 

**Treatment & Disposal Facilities** Disposal Guidance **Size Reduction Guidance** Packaging/Container Guidance Hazardous Waste Transportation

**Regulations Waste Transportation Guidance** 

**Browse Documents and Reports** Select an event Then select a topic  $\bullet$ 

۷.

 $\mathbf{v}$ 

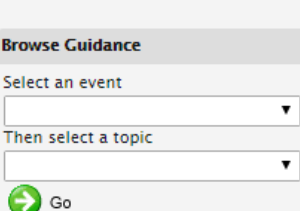

#### **Other Resources**

**Key Terminology** 

Response Management Jurisdictional **Boundaries** 

Regional, State, and Local Contacts

Other Planning & Response Tools

**Laboratory Information** 

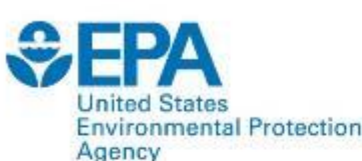

### **Radiological/Nuclear Basic Environmental Protection Information Page**

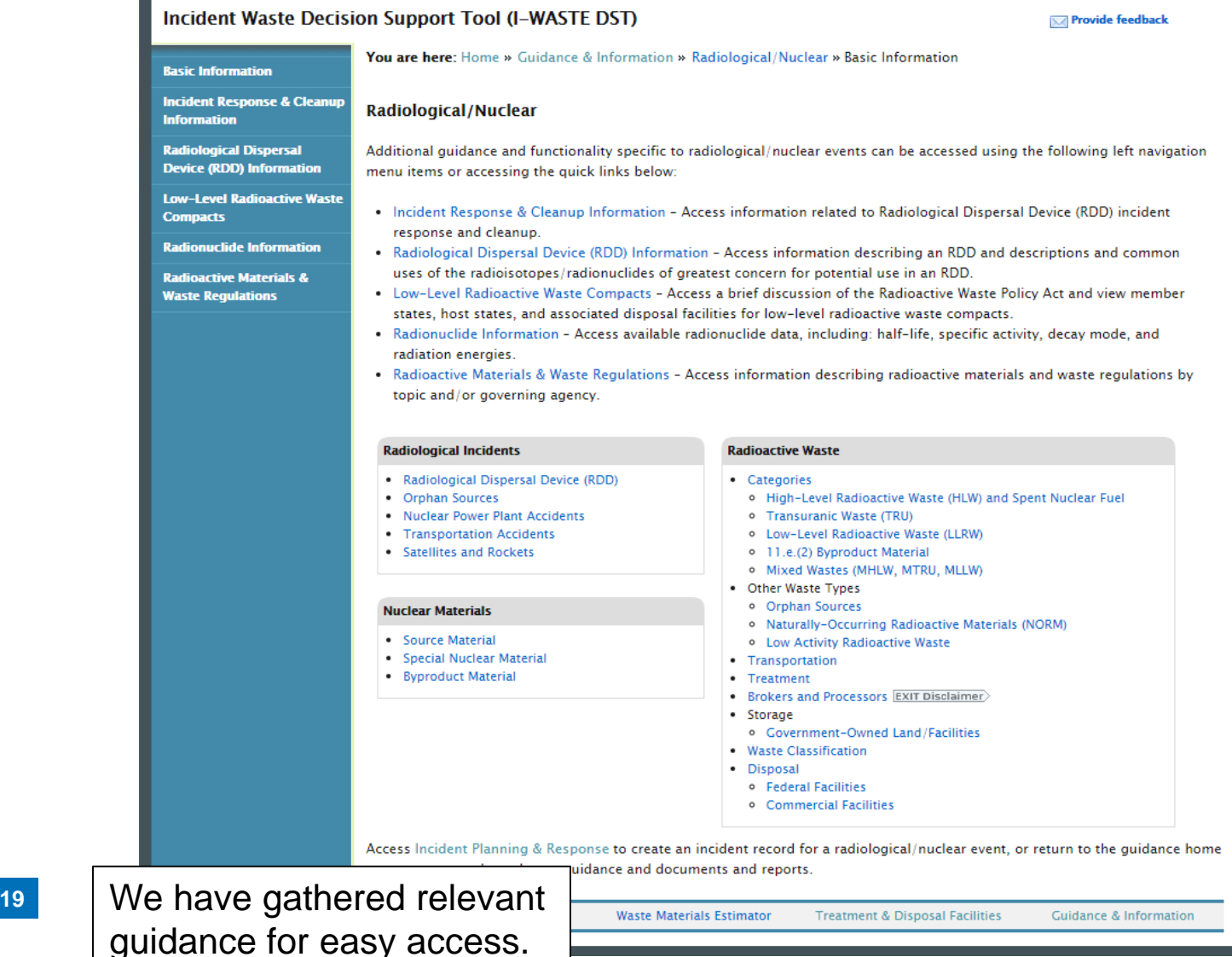

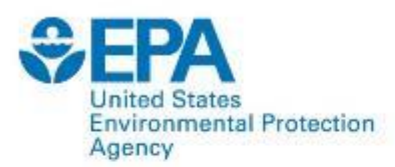

### **Chemical/Biological Basic Information Page**

**New Provide feedback** 

#### Incident Waste Decision Support Tool (I-WASTE DST)

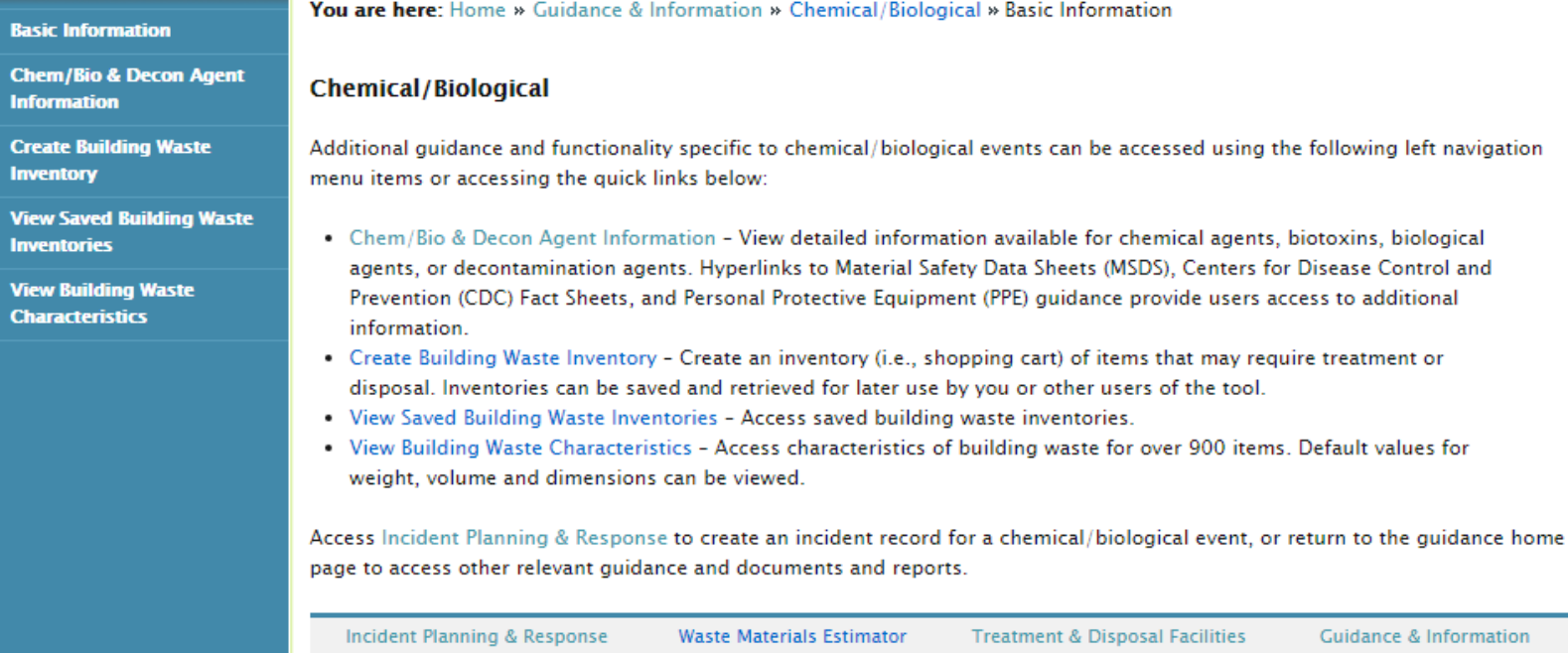

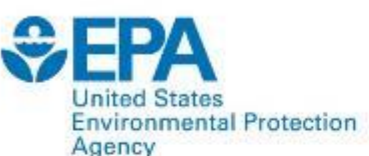

### **Natural Disaster Basic Information Page**

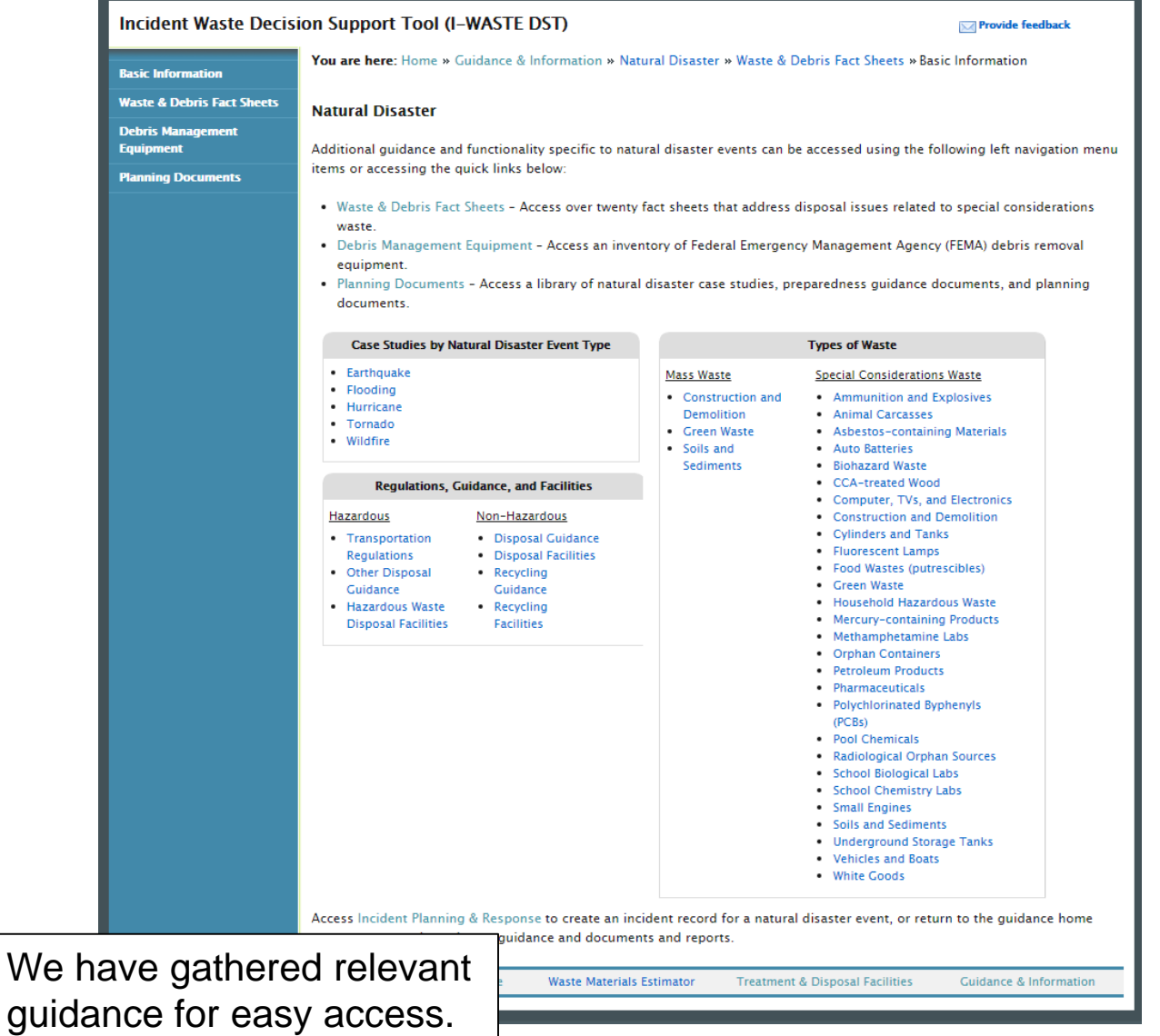

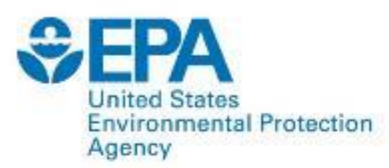

# **Agricultural/Foreign Animal Disease Basic Information Page**

**Provide feedback** 

### Incident Waste Decision Support Tool (I-WASTE DST)

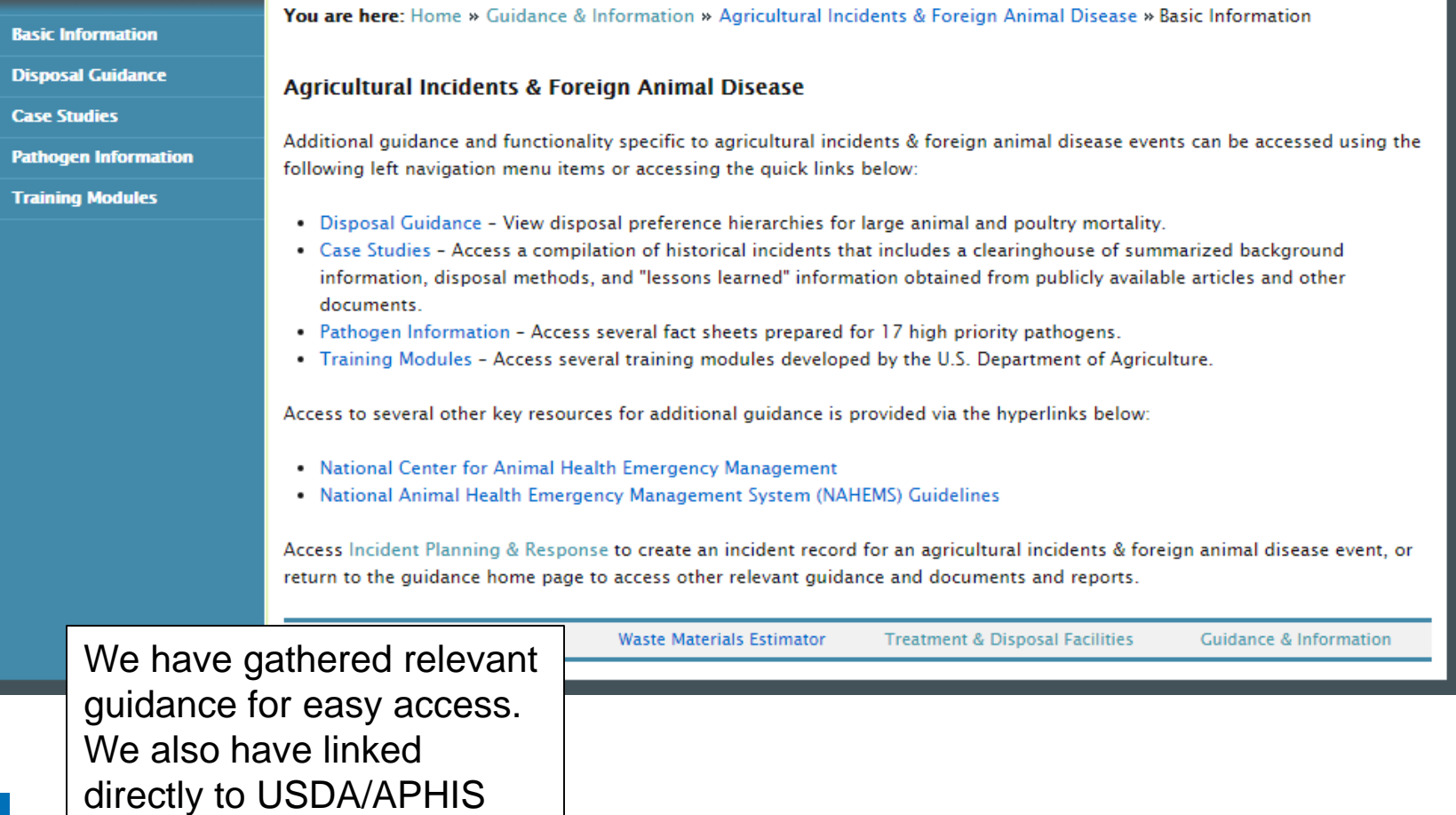

training modules.

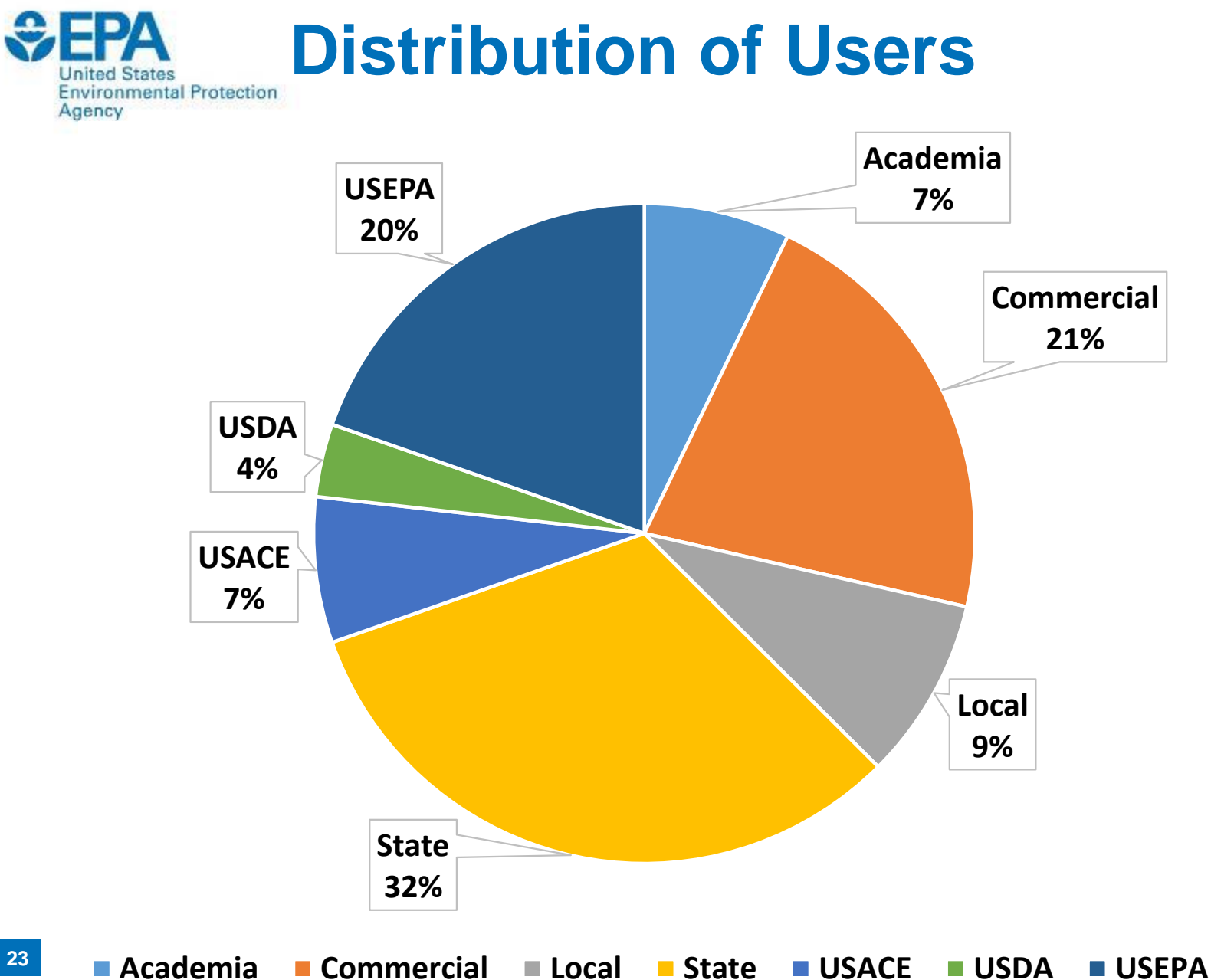

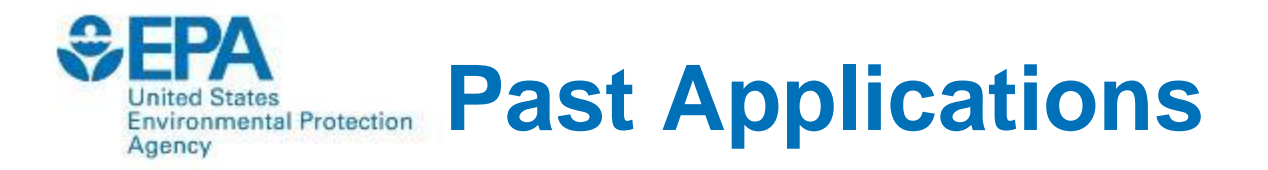

- HPAI Carcass Disposal
- ID Disposal Options for Floods and Fires
- Ebola Response
- National Level Exercises
- New York City Bioremediation Planning
- Incorporated into other tools

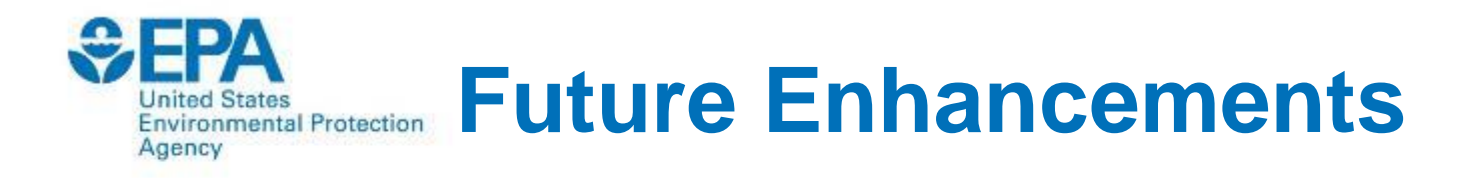

• Incorporation of geospatial data and facility information into EPA GeoPlatform

**Access:** <http://www2.ergweb.com/bdrtool/login.asp>

- First-time users will need to request a user ID and password – the link above has directions for making the on-line request
- When your request is approved, your login ID and initial password will be emailed to you

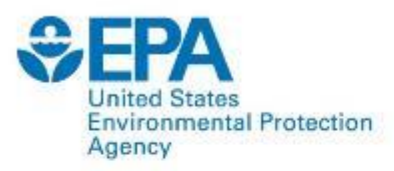

### **Bottom Line**

- Waste management is a critical component of responding to wide-area disasters, whether they are man-made or naturally occurring
- Decisions are made at the local, state, tribal, and federal level, and include the waste management facilities themselves
- Pre-incident planning for waste management is a key element of enhancing resiliency of communities to these types of incidents
- I-WASTE is intended to support pre-incident planning
- as well as decision making during an incident **<sup>26</sup>**

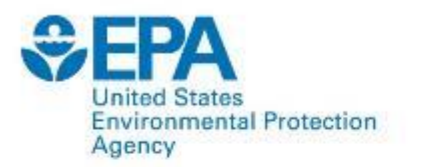

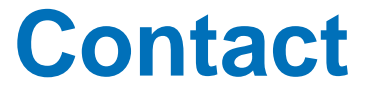

### **Paul M. Lemieux, PhD**

US EPA Office of Research and Development NHSRC/DCMD [lemieux.paul@epa.gov](mailto:lemieux.paul@epa.gov)

919-541-0962

### <http://www2.ergweb.com/bdrtool/login.asp>

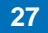

*Disclaimer*: *Reference herein to any specific commercial products, process, or service by trade name, trademark, manufacturer, or otherwise, does not necessarily constitute or imply its endorsement, recommendation, or favoring by the United States Government. The views and opinions of authors expressed herein do not necessarily state or reflect those of the United States Government, and shall not be used for advertising or product endorsement purposes.*